# NOIDA INSTITUTE OF ENGG. & TECHNOLOGY, GREATER NOIDA, GAUTAM BUDDH NAGAR (AN AUTONOMOUS INSTITUTE)

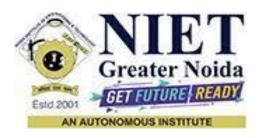

# Affiliated to

# DR. A.P.J. ABDUL KALAM TECHNICAL UNIVERSITY, LUCKNOW

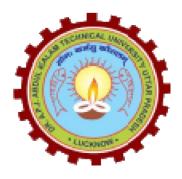

# **Evaluation Scheme & Syllabus**

For

**MBA** (Integrated)

First Year

(Effective from the Session: 2023-24)

# NOIDA INSTITUTE OF ENGG. & TECHNOLOGY, GREATER NOIDA, GAUTAM BUDDH NAGAR (AN AUTONOMOUS INSTITUTE)

# MBA (Integrated) EVALUATION SCHEME SEMESTER -I

| S. | Subject Code | Subject Name                         |   | eriod | ls |    | Evalu<br>Sch | ation<br>eme |    | En<br>Seme |    | Total | Credit |
|----|--------------|--------------------------------------|---|-------|----|----|--------------|--------------|----|------------|----|-------|--------|
| No |              |                                      | L | T     | P  | CT | TA           | Total        | PS | TE         | PE |       |        |
| 1  | AMIBA0101    | Business Environment                 | 4 | 0     | 0  | 20 | 20           | 40           | 0  | 60         | 0  | 100   | 4      |
| 2  | AMIBA0105    | Principles & Practices of Management | 4 | 0     | 0  | 20 | 20           | 40           | 0  | 60         | 0  | 100   | 4      |
| 3  | AMIBA0103    | Managerial Economics                 | 4 | 0     | 0  | 20 | 20           | 40           | 0  | 60         | 0  | 100   | 4      |
| 4  | AMIBA0102    | Business Mathematics                 | 3 | 1     | 0  | 20 | 20           | 40           | 0  | 60         | 0  | 100   | 4      |
| 5  | AMIBA0104    | Proficiency in English Communication | 4 | 0     | 0  | 20 | 20           | 40           | 0  | 60         | 0  | 100   | 4      |
| 6  | AMIBA0156    | Office Management                    | 0 | 0     | 4  | 0  | 0            | 0            | 25 | 0          | 25 | 50    | 2      |
| 7  |              | 2 MOOCs**                            |   |       |    |    |              |              |    |            |    |       |        |
|    |              | Tota                                 | l | •     |    | •  | •            |              | •  |            |    | 550   | 22     |

## List of MOOCs (Coursera) Based Recommended Courses for First Year (Semester-I) MBA (Integrated) Students

| S. No. | Subject Code | Course Name                                                  | University / Industry Partner Name | No of Hours | Credits |
|--------|--------------|--------------------------------------------------------------|------------------------------------|-------------|---------|
| 1      | AMC0137      | Collaborate Effectively for Personal Success                 | IBM                                | 2           | 0.5     |
| 2      | AMC0138      | Present with Purpose: Create/Deliver Effective Presentations | IBM                                | 3           | 0.5     |

#### **Abbreviation Used:-**

L: Lecture, T: Tutorial, P: Practical, CT: Class Test, TA: Teacher Assessment, PS: Practical Sessional, TE: Theory End Semester Exam., PE: Practical End Semester Exam.

# NOIDA INSTITUTE OF ENGG. & TECHNOLOGY, GREATER NOIDA, GAUTAM BUDDH NAGAR (AN AUTONOMOUS INSTITUTE)

# MBA (Integrated) EVALUATION SCHEME

#### **SEMESTER-II**

| S. | Subject   | Subject Name                                    |   | erio | ds |    |    | uation<br>heme | -  |     | nd<br>ester | Total | Credit |
|----|-----------|-------------------------------------------------|---|------|----|----|----|----------------|----|-----|-------------|-------|--------|
| No | Code      | a a a grant a a a a a a a a a a a a a a a a a a | L | T    | P  | CT | TA | Total          | PS | TE  | PE          |       |        |
| 1  | AMIBA0204 | Macro Economics                                 | 4 | 0    | 0  | 20 | 20 | 40             | 0  | 60  | 0           | 100   | 4      |
| 2  | AMIBA0203 | Introduction to Business Statistics             | 3 | 1    | 0  | 20 | 20 | 40             | 0  | 60  | 0           | 100   | 4      |
| 3  | AMIBA0205 | Organizational Behaviour                        | 4 | 0    | 0  | 20 | 20 | 40             | 0  | 60  | 0           | 100   | 4      |
| 4  | AMIBA0202 | Financial Accounting-I                          | 3 | 1    | 0  | 20 | 20 | 40             | 0  | 60  | 0           | 100   | 4      |
| 5  | AMIBA0201 | Business Communication                          | 3 | 0    | 0  | 20 | 20 | 40             | 0  | 60  | 0           | 100   | 3      |
| 6  | AMIBA0256 | Data Analytics using Spreadsheet                | 0 | 0    | 4  | 0  | 0  | 0              | 25 | 0   | 25          | 50    | 2      |
| 7  |           | 2 MOOCs**                                       |   |      |    |    |    |                |    |     |             |       |        |
|    | Total     |                                                 |   |      |    |    |    |                |    | 550 | 21          |       |        |

#### List of MOOCs (Coursera) Based Recommended Courses for First Year (Semester-II) MBA (Integrated) Students

| S. No. | Subject Code | Course Name                                             | University / Industry Partner Name | No of Hours | Credits |
|--------|--------------|---------------------------------------------------------|------------------------------------|-------------|---------|
| 1      | AMC0139      | Delivering Quality Work with Agility                    | IBM                                | 3           | 0.5     |
| 2      | AMC0140      | Solving Problems with Creative and<br>Critical Thinking | IBM                                | 3           | 0.5     |

#### **Abbreviation Used:-**

| Course              | Code                                                                                                    | AMIBA0101                                                          |                          | L        | T       | P        | Credit         |  |
|---------------------|----------------------------------------------------------------------------------------------------|--------------------------------------------------------------------|--------------------------|----------|---------|----------|----------------|--|
| Course 7            | Title                                                                                                    | <b>Business Environment</b>                                        |                          | 4        | 0       | 0        | 4              |  |
| Course              | Objecti                                                                                                    | e: Objective of this course is                                     | to:                      | Dui      | ation   | 40 Ho    | urs            |  |
| 1                   |                                                                                                    | te understanding of the conce<br>s and its applications in<br>nts. |                          |          |         |          |                |  |
| 2                   | Deve                                                                                                    | p understanding of different t                                     | ypes of economies        |          |         |          |                |  |
| 3                   | Make                                                                                                    | udents aware of Indian indus                                       | trial policies and their | implic   | ations  |          |                |  |
| 4                   | Ability to understand the role of government to regulate different policies to control trade and commerce.                                                       |                                                                    |                          |          |         |          |                |  |
| 5                   | Ability to understand the role and objective of International Business Environment and latest trends in world trade.                                             |                                                                    |                          |          |         |          |                |  |
| Pre-requ            | uisites:                                                                                                    | asic understanding manage                                          | ment concepts            |          |         |          | <u>.</u>       |  |
|                     |                                                                                                    | Course C                                                           | Contents / Syllabus      |          |         |          |                |  |
| UNIT-I              |                                                                                                    | An Overview of Busine                                              | ess Environment          |          |         |          | 8 Hours        |  |
|                     | _                                                                                                    | objectives of Business, Conc<br>ent, Factor affecting Business     |                          | _        |         |          |                |  |
| UNIT-II             |                                                                                                    | <b>Economic Systems</b>                                            |                          | 8        |         |          |                |  |
| Economi             | ic Syste                                                                                                    | ns: Capitalism-features, Soc                                       | ialism-characteristics   | Comr     | nunisn  | n, Mixe  | ed Economy     |  |
| features, scope, de |                                                                                                    | ector-characteristics, merits                                      | and demerits & Priva     | te Secto | or-feat | ures, in | nportance and  |  |
| UNIT-II             |                                                                                                    | Industrial Policies and                                            | Regulations              |          |         |          | 8 Hours        |  |
|                     |                                                                                                    | Its historical perspective; Soci                                   |                          | ons of I | iberal  | ization. |                |  |
| ways of             | privatiz                                                                                                    | ion, merits and demerits, Globry strategies.                       | -                        |          |         |          |                |  |
| UNIT-IV             | V                                                                                                    | Government Control                                                 | and Regulations          |          |         |          | 8 Hours        |  |
|                     |                                                                                                    | ent in Regulation and Develo<br>Fiscal Policy- objectives, fis     |                          |          |         |          | jective, types |  |
| UNIT-V              | ,                                                                                                    | Global Environment                                                 |                          |          |         |          | 8 Hours        |  |
|                     |                                                                                                    | national Business Environme tional trade.                          | nt, Trends in World      | Гrade: V | WTO-    | Objecti  | ves, functions |  |
| Course              | outcom                                                                                                    | At the end of course, th                                           | e student will be able   | e to:    |         |          |                |  |
| CO 1                | Define facts, terms and basic concepts of various aspects of Business Environment. Describing various national & international policy and trade.  Knowledge (K1) |                                                                    |                          |          |         |          |                |  |
| CO 2                | Demonstrate the historical and modern perspective of Comprehending (K2)                                                                                          |                                                                    |                          |          |         |          |                |  |
| CO 3                |                                                                                                    | the implementation part of nulation and case study method          |                          | Apply    | ing ( K | (3)      |                |  |

| CO 4    | Analyze various monetary and fiscal policy, Exim policy, role of WTO and its implication for structuring, reporting | Analyzing ( K4)           |
|---------|----------------------------------------------------------------------------------------------------|---------------------------|
|         | and organizing.                                                                                                    |                           |
| CO 5    | Evaluate the different policies and their impact on the                                                             | Synthesis & Evaluate (K5) |
|         | domestic economy & international trade.                                                                             | Synthesis & Evaluate (K3) |
| Text bo | oks                                                                                                    |                           |

- 1. Francis Cherunilum (2018), Business Environment; Himalaya Publishing House, Edition 23th.
- 2. K.Aswathapa (2014) Essentials of Business Environment; Himalaya Publishing House, Edition 2014.

- 1. Faisal Ahmed (2014) Business Environment; PHI Learning, Edition 14th, 2014
- 2.Justin Paul (2018) Business Environment; McGraw-Hill Education (India) Pvt Limited, Edition 2018.

| ( 'ATTEGE                                                                                                    |                                                                                                    | AMIBA0105                                                                                                    | L                                              | T                                                                                                    | P                                  | Cred                                               |                              |
|----------------------------------------------------------------------------------------------------|----------------------------------------------------------------------------------------------------|----------------------------------------------------------------------------------------------------|------------------------------------------------|----------------------------------------------------------------------------------------------------|------------------------------------|----------------------------------------------------|------------------------------|
|                                                                                                    | Title                                                                                                    | Principles and Practices of Management                                                                                                    | 4                                              | 0                                                                                                    | 0                                  | 4                                                  |                              |
| Course                                                                                                    | Objecti                                                                                                    | ve: Objective of this course is to:                                                                                                    | Dura                                           | ation:                                                                                                    | 40 H                               | ours                                               |                              |
| 1                                                                                                    |                                                                                                    | e students to understand Management Concepts, man                                                                                                    | agerial p                                      | ractice                                                                                                    | es and                             | their                                              |                              |
| 2                                                                                                    | perspe                                                                                                    | op understanding of concepts of Organizing and Dire                                                                                                    | cting                                          |                                                                                                    |                                    |                                                    |                              |
| 3                                                                                                    |                                                                                                    | the students with concepts of Motivation and their ap                                                                                                    |                                                | n                                                                                                    |                                    |                                                    |                              |
| 4                                                                                                    |                                                                                                    | rehend and interpret the aspects of Individual and Gro                                                                                                    | •                                              |                                                                                                    |                                    |                                                    |                              |
| 5                                                                                                    | 1                                                                                                    | <u> </u>                                                                                                    | -                                              |                                                                                                    |                                    |                                                    |                              |
| Pre-rea                                                                                                    |                                                                                                    | ate leadership skills and team building capabilities in Basic understanding of management and organiza                                                                                                    |                                                |                                                                                                    |                                    |                                                    |                              |
| 110 104                                                                                                    | <u>uisites:</u>                                                                                                    | Course Contents / Syllabus                                                                                                    |                                                | 14 101                                                                                                    | •                                  |                                                    |                              |
| UNIT-I                                                                                                    |                                                                                                    | Introduction of Management                                                                                                    |                                                |                                                                                                    |                                    | 8 H                                                | Iour                         |
| Manage                                                                                                    | ment-Me                                                                                                    | eaning, Nature & Significance-Combination of A                                                                                                    | rt & So                                        | cience,                                                                                                    | Man                                | agement                                            | as                           |
| Profession                                                                                                    | on, Man                                                                                                    | agement Vs Administration, Levels of Management-l                                                                                                    | Element                                        | s of ma                                                                                                    | anagei                             | rial proce                                         | sses                         |
|                                                                                                    |                                                                                                    | of Managers in Organizations. Contributions of Tayl                                                                                                    | or and I                                       | Fayol,                                                                                                    | Huma                               | ın Relatio                                         | ons d                        |
|                                                                                                    |                                                                                                    | ools-Hawthorne Studies.                                                                                                    |                                                |                                                                                                    |                                    |                                                    |                              |
| UNIT-I                                                                                                    |                                                                                                    | Planning                                                                                                    |                                                |                                                                                                    |                                    |                                                    | Iour                         |
|                                                                                                    |                                                                                                    | of Planning, Planning and Environmental Uncertainti                                                                                                    |                                                |                                                                                                    |                                    | g, Advan                                           | tage                         |
|                                                                                                    |                                                                                                    | of Planning-Decision Making-Stages in Decision Ma                                                                                                    | Kilig. Ca                                      | se stuc                                                                                                    | nes.                               | 0 1                                                | T                            |
| UNIT-I                                                                                                    |                                                                                                    | Organizing                                                                                                    |                                                |                                                                                                    |                                    | δE                                                 | Iou                          |
| Process                                                                                                    | of Deleg                                                                                                    | cance of Organization, Authority & Responsibility R ations-Barriers to Delegation, Centralization & Dece                                                                                                    | ntralizat                                      | ion. C                                                                                                    | oncep                              | t of Line                                          |                              |
| Process<br>Staff-Ov                                                                                                   | of Deleg                                                                                                    | ations-Barriers to Delegation, Centralization & Dece<br>g Line-staff conflict, Committees, Co ordination, Org                                                                                                    | ntralizat                                      | ion. C                                                                                                    | oncep                              | t of Line                                          |                              |
| Process<br>Staff-Ov<br>Advanta<br>UNIT-I                                                                              | of Deleg<br>vercominges & D                                                                                                    | ations-Barriers to Delegation, Centralization & Dece g Line-staff conflict, Committees, Co ordination, Orgisadvantages. Case studies.  Staffing & Directing                                                                                                    | ntralizat<br>ganizatio                         | ion. Con Stru                                                                                                    | oncep                              | t of Lines, Types,                                 | &<br>Iou                     |
| Process<br>Staff-Ov<br>Advanta<br>UNIT-I<br>Staffing,<br>Coordin<br>hierarch<br>Case Stu                              | of Delegorercominges & D  V  , Scope ation M y. Conceudies.                                                                                                    | ations-Barriers to Delegation, Centralization & Dece g Line-staff conflict, Committees, Co ordination, Orginal Staffing & Directing  of Staffing Functions, Directing: Concept, Principle otivation - Theories of Motivation. Theory X, The opt of leadership-Meaning. Importance, Styles, Supervious                                                                                                    | ntralizat<br>ganization<br>es & Te<br>eory Y,  | ion. Con Struechniqu                                                                                                    | oncep<br>ectures<br>ues of<br>y Z. | 8 H directing Maslows                              | <b>Lour</b> g an nee ation   |
| Process<br>Staff-Ov<br>Advanta<br>UNIT-I<br>Staffing,<br>Coordina<br>hierarch<br>Case Stu<br>UNIT-V                   | of Delegorercoming of Delegorercoming of Delegorercoming of Delegorer of Delegorer | ations-Barriers to Delegation, Centralization & Dece g Line-staff conflict, Committees, Co ordination, Orgisadvantages. Case studies.  Staffing & Directing  of Staffing Functions, Directing: Concept, Principle otivation - Theories of Motivation. Theory X, The ept of leadership-Meaning. Importance, Styles, Supervice Controlling                                                                                                    | es & Teeory Y,                                 | chniqu<br>Theor                                                                                                    | mes of y Z. Jion Co                | t of Line s, Types,  8 H directing Maslows ommunic | <b>Hou</b> ng an need ation  |
| Process<br>Staff-Ov<br>Advanta<br>UNIT-I<br>Staffing,<br>Coordin,<br>hierarch<br>Case Str<br>UNIT-V<br>Controll       | of Delegorercominges & D  V  , Scope ation M y. Concedities.                                                                                                    | ations-Barriers to Delegation, Centralization & Dece g Line-staff conflict, Committees, Co ordination, Orginal Staffing & Directing  of Staffing Functions, Directing: Concept, Principle otivation - Theories of Motivation. Theory X, The opt of leadership-Meaning. Importance, Styles, Supervious                                                                                                    | es & Teeory Y,                                 | chniqu<br>Theor                                                                                                    | mes of y Z. Jion Co                | t of Line s, Types,  8 H directing Maslows ommunic | <b>Houn</b> g an nee ation   |
| Process Staff-Ov Advanta UNIT-I Staffing, Coordin hierarch Case Stu UNIT-V Controll                                   | of Delegorercominges & D  V , Scope ation M y, Concedidies.  Ting: Controlling.                                                                                                    | ations-Barriers to Delegation, Centralization & Dece g Line-staff conflict, Committees, Co ordination, Orgisadvantages. Case studies.  Staffing & Directing  of Staffing Functions, Directing: Concept, Principle otivation - Theories of Motivation. Theory X, The opt of leadership-Meaning. Importance, Styles, Supervice Controlling  cept, Principles, Process and Techniques of Controlling Case Studies. Case studies.                                                                                                    | es & Teeory Y, vision, M                       | chniqu<br>Theor                                                                                                    | mes of y Z. Jion Co                | t of Line s, Types,  8 H directing Maslows ommunic | &  Ioui g an nee ation       |
| Process Staff-Ov Advanta UNIT-I Staffing, Coordin hierarch Case Stu UNIT-V Controll and cont                          | of Delegorercoming of Delegorercoming of Delegorercoming of Develo                                                                                                    | ations-Barriers to Delegation, Centralization & Dece g Line-staff conflict, Committees, Co ordination, Orgisadvantages. Case studies.  Staffing & Directing  of Staffing Functions, Directing: Concept, Principle otivation - Theories of Motivation. Theory X, The opt of leadership-Meaning. Importance, Styles, Supervice Controlling  cept, Principles, Process and Techniques of Controlling Case Studies. Case studies.                                                                                                    | es & Teeory Y, vision, M                       | chnique Theory Iotivat                                                                                                    | ues of y Z. I                      | t of Line s, Types,  8 H directing Maslows ommunic | <b>Houn</b> g an nee ation   |
| Process Staff-Ov Advanta UNIT-I Staffing Coordin hierarch Case Stu UNIT-V Controll and cont Course                    | of Delegorercominges & D  V , Scope ation M y. Concedies.  / ing: Controlling.  outcome  Developrincip                                                                                                    | ations-Barriers to Delegation, Centralization & Dece g Line-staff conflict, Committees, Co ordination, Orgisadvantages. Case studies.    Staffing & Directing     Of Staffing Functions, Directing: Concept, Principle of Staffing Functions, Directing: Concept, Principle of Staffing Functions, Directing: Concept, Principle of Staffing Functions, Directing: Concept, Principle of Staffing Functions, Directing: Concept, Principle of Staffing Functions, Directing: Concept, Principles, Supervious Controlling                                                                                                    | es & Teeory Y, vision, M                       | chnique Theory Intionsh                                                                                                    | ip bet                             | t of Line s, Types,  8 H directing Maslows ommunic | <b>Hou</b> ng an need ation  |
| Process Staff-Ov Advanta UNIT-I Staffing Coordina hierarch Case Stu UNIT-V Controll and cont Course  CO 1  CO 2       | of Delegorercominges & D  V , Scope ation M y. Concerdies.  Toutcome  Developrincip  Unders manage                                                                                                    | ations-Barriers to Delegation, Centralization & Dece g Line-staff conflict, Committees, Co ordination, Orgisadvantages. Case studies.  Staffing & Directing  of Staffing Functions, Directing: Concept, Principle otivation - Theories of Motivation. Theory X, The pet of leadership-Meaning. Importance, Styles, Supervice Controlling  cept, Principles, Process and Techniques of Controlling Case Studies. Case studies.  At the end of course, the student will be able to the basic understanding of Management concepts, less and practices.  tand Organizing and Directing principles of ement.                                                                                                    | es & Teeory Y, vision, Mang, Relate            | chnique Theory Iotivat Stand ( )                                                                                                    | ip bet  K2)                        | t of Line s, Types,  8 H directing Maslows ommunic | &  Ioui g an nee ation       |
| Process Staff-Ov Advanta UNIT-I Staffing Coordin hierarch Case Stu UNIT-V Controll and cont Course CO 1               | of Delegorercoming of Delegorercoming of Delegorercoming of Delegorer with the second of the second of the second | ations-Barriers to Delegation, Centralization & Dece g Line-staff conflict, Committees, Co ordination, Orgisadvantages. Case studies.    Staffing & Directing     Of Staffing Functions, Directing: Concept, Principle of Staffing Functions, Directing: Concept, Principle of Staffing Functions, Directing: Concept, Principle of Staffing Functions, Directing: Concept, Principle of Staffing Functions, Directing: Concept, Principle of Staffing Functions, Directing: Concept, Principles, Supervious Controlling                                                                                                    | es & Teeory Y, vision, Meng, Relator:  Underst | chnique Theory Intionshustand (International Contractionshustand (International Contractionshustand (International Contractional Contractionshustand (International Contractional Contractional Contra | ip bet  K2)                        | t of Line s, Types,  8 H directing Maslows ommunic | <b>Houn</b> g an nee ation   |
| Process Staff-Ov Advanta UNIT-I Staffing Coordin hierarch Case Stu UNIT-V Controll and cont Course  CO 1  CO 2        | of Delegorercominges & D  V , Scope ation M y, Concerdies.  Ing: Controlling.  Outcome  Developrincip  Unders manage  Analyz various                                                                                                    | ations-Barriers to Delegation, Centralization & Dece g Line-staff conflict, Committees, Co ordination, Orgisadvantages. Case studies.  Staffing & Directing  of Staffing Functions, Directing: Concept, Principle otivation - Theories of Motivation. Theory X, The opt of leadership-Meaning. Importance, Styles, Superv  Controlling cept, Principles, Process and Techniques of Controllic Case Studies. Case studies.  At the end of course, the student will be able of the basic understanding of Management concepts, les and practices.  tand Organizing and Directing principles of ement.  e the usage of applications of Motivation and                                                                                                    | es & Teeory Y, vision, Mang, Relate Unders     | chnique Theory Intionshutionshutionsh | ip bet  K2)                        | t of Line s, Types,  8 H directing Maslows ommunic | <b>Hou</b> ing an need ation |
| Process Staff-Ov Advanta UNIT-I Staffing. Coordin hierarch Case Stu UNIT-V Controll and cont Course  CO 1  CO 2  CO 3 | of Delegorercominges & D  V , Scope ation M y. Concerdides.  Toutcome  Developrincip  Unders manage  Analyz various  Unders                                                                                                    | ations-Barriers to Delegation, Centralization & Dece g Line-staff conflict, Committees, Co ordination, Org isadvantages. Case studies.  Staffing & Directing  of Staffing Functions, Directing: Concept, Principle otivation - Theories of Motivation. Theory X, The opt of leadership-Meaning. Importance, Styles, Superv  Controlling  cept, Principles, Process and Techniques of Controllic Case Studies. Case studies.  At the end of course, the student will be able of the basic understanding of Management concepts, les and practices.  tand Organizing and Directing principles of ment.  e the usage of applications of Motivation and concepts in Management tand staffing and selection concepts.  p leadership skills and team building capabilities in | es & Teeory Y, vision, Manager Unders Applyin  | chnique Theory Intionshutionshutionsh | ip bet  K2)  K2)                   | t of Line s, Types,  8 H directing Maslows ommunic | <b>Hou</b> ng an need ation  |

- 1. Koontz Harold, Weihrich Heinz & Mark V. Cannice (2020) Essentials of management, Tata McGraw Hill, 11th Edition,
- 2. Robbins Stephen P&Judge Timothy (2016) A. —Organizational Behaviour, Pearson

- 1. Robbins & Coulter: Management (2019) Pearson, 14th Edition,
- 2. Pareek Udai (2016): Understanding Organizational Behaviour, Oxford University Press, 4th Edition,
- 3. Luthans Fred (2013): Organizational Behaviour, McGraw Hill International Edition, 12th Edition,
- 4. Prasad L. M (2016): Principles and Practices of Management, SultanChand& Sons, 9th edition, 2016

| Course Code         | AMIBA0103                                       | L               | Т         | P        | Credit          |         |
|---------------------|-------------------------------------------------|-----------------|-----------|----------|-----------------|---------|
| <b>Course Title</b> | Managerial Economics                            | 4               | 0         | 0        | 4               |         |
|                     | ve: Objective of this course is to:             | •               | ration:   | ŭ        | nirs            |         |
|                     | estand the concepts and importance of Mana      |                 |           |          |                 |         |
|                     | ess decisions.                                  | igeriai Leono   | 111105 11 | Carring  | 5               |         |
|                     | e students to apply various concepts of law     | of demand a     | nd sun    | nly for  | taking          |         |
|                     | decisions.                                      | oi acmana a     | na sap    | pry for  | taking          |         |
|                     | op understanding of production concepts ar      | nd cost conce   | nte       |          |                 |         |
| 4                   |                                                 |                 |           |          |                 |         |
| Under               | stand and be able to apply pricing decision     | to various m    | arket s   | tructu   | re              |         |
| 5 Comp              | rehend various theories of the firm.            |                 |           |          |                 |         |
|                     | Required Basic Knowledge of management          | concents and    | princi    | nles.    |                 |         |
| Tre requisites.     | Course Contents / Sylla                         |                 | princi    | pres.    |                 |         |
| UNIT-I              |                                                 | ibus            |           |          | 8 Ho            |         |
|                     | Basic Concepts and principles:                  | . 124           | -         |          |                 |         |
|                     | are and Scope of Economics-Micro Econom         |                 |           |          |                 |         |
|                     | its relevance in business decisions. Fi         |                 | _         |          | _               |         |
|                     | cremental Principle, Marginal Principle, O      |                 |           | •        |                 | _       |
| _                   | ept of Time Perspective, Equi-Marginal Pri      | ncipie, Utility | y Anaiy   | 'SIS, Ca | rainai Uti      | ılıty   |
|                     | ity. Case Studies.                              |                 |           |          | 10 II-          |         |
| UNIT-II             | Demand and Supply Analysis:                     |                 |           |          | 10 Ho           |         |
| -                   | and, Types of Demand. Determinants of           |                 |           |          |                 |         |
|                     | nd curve, Law of Demand, Exceptions to the      |                 |           |          |                 |         |
| -                   | nand and its measurement. Price Elasticity      |                 | -         |          | -               |         |
| •                   | dvertising Elasticity. Uses of Elasticity of De |                 | _         |          |                 | ing,    |
|                     | sting- meaning, significance and methods. (     |                 |           | -        |                 |         |
|                     | s; Law of Supply, Supply Elasticity; Analysi    |                 |           | nanage   | erial decis     | ion     |
|                     | f a Product under demand and supply forces      | s. Case Studie  | es        |          |                 |         |
| UNIT-III            | Production and cost Analysis:                   |                 |           |          | 8 Ho            | urs     |
| Production con      | cepts & analysis; Production function, T        | ypes of prod    | duction   | funct    | ion, Laws       | of      |
| production: Lav     | v of diminishing returns, Law of returns to s   | scale.          |           |          |                 |         |
| Cost concept an     | d analysis: Cost, Types of costs, Cost output   | relationship    | in the    | short-i  | un. Cost        |         |
| output relations    | ship in the Long-run. Estimation of revenue.    | Average Rev     | enue, l   | Margin   | al Revenu       | ie.     |
| Case Studies        |                                                 |                 |           |          |                 |         |
| UNIT-IV             | Market structures:                              |                 |           |          | 8 Ho            | urs     |
| Perfect and Imp     | erfect Market Structures, Perfect Competiti     | on, features,   | detern    | inatio   | n of price      |         |
| under perfect co    | ompetition. Monopoly: Features, pricing und     | der monopoly    | y, Price  | Discri   | mination.       |         |
| UNIT-V              | Economic Theory                                 |                 |           |          | 6 Ho            | urs     |
|                     | ory and Practice - Economic Theory of the Fin   | rm – The Reh    | avioral   | Theory   |                 |         |
|                     | ories of the Firm – Profit concepts & ana       |                 |           | •        |                 |         |
| Information. Cas    |                                                 | ayon Gain       | 11100     | iy aiic  | . 115 y 111111C | , ti 10 |
| mormanon, Cas       | e otuaies.                                      |                 |           |          |                 |         |
| Course outcome      | e: At the end of course, the student will l     | pe able to:     |           |          |                 |         |
|                     |                                                 | JU MOIU IUI     |           |          |                 |         |

| CO 1 | To remember and understand the concepts of micro economics to make effective business decisions under conditions of risk and uncertainty. | Remembering (K1)<br>Understanding (K2) |
|------|----------------------------------------------------------------------------------------------------|----------------------------------------|
| CO 2 | To understand the law of demand & supply & their elasticities.                                                                            | Understanding (K2)                     |
| CO 3 | To analyze production concepts, cost conceptsand their impact on business decisions.                                                      | Analyzing (K4)                         |
| CO 4 | Understand & evaluate pricing decisions under the different market structures.                                                            | Understanding (K2) Evaluating K5)      |
| CO 5 | To analyze various theories of the firm and how they affect the business decisions.                                                       | Analyzing (K4)                         |

- 1. Geetika, Ghosh & Choudhury (2019). Managerial Economics, Cengage Learning, New Delhi,
- 2. Mote V.L., Samuel Paul and G.S. Gupta (2002), Managerial Economics Concepts and Cases, Tata McGraw Hill Publishing Company Ltd., New Delhi

- 1. D.N.Dwivedi (2019), Managerial Economics, ,Vikas Publication, 7th Ed
- 2. Moyer & Harris (2020). Managerial Economics, Tata Mcgraw-Hill, New Delhi
- 3. Varshney & Maheshwari (2020), Managerial Economics, Sultan Chand.

|                                                                                        | Code                                                                                  | AMIBA0102                                                                                                    | L                              | T                          | P             | Credit        |
|----------------------------------------------------------------------------------------|---------------------------------------------------------------------------------------|----------------------------------------------------------------------------------------------------|--------------------------------|----------------------------|---------------|---------------|
| Course                                                                                 | Title                                                                                 | <b>Business Mathematics</b>                                                                                                    | 3                              | 1                          | 0             | 4             |
| Course                                                                                 | •                                                                                     | ve: Objective of this course is to:                                                                                                    | Dur                            | ation:                     | 40 H          | ours          |
| 1                                                                                      | Under                                                                                 | stand the concept of basic mathematical tools.                                                                                                    |                                |                            |               |               |
| 2                                                                                      | Under                                                                                 | stand the concept of set theory.                                                                                                    |                                |                            |               |               |
| 3                                                                                      | Under                                                                                 | stand the concept of functions and mathematical seri                                                                                                    | ies.                           |                            |               |               |
| 4                                                                                      | Under                                                                                 | stand the concept of Matrices and determinants.                                                                                                    |                                |                            |               |               |
| 5                                                                                      | Under                                                                                 | stand the concept of Differential and Integral Calcul                                                                                                    | us.                            |                            |               |               |
| Pre-req                                                                                | uisites:                                                                              | Knowledge of basic calculation methods.                                                                                                    |                                |                            |               | 1             |
|                                                                                        |                                                                                       | Course Contents / Syllabus                                                                                                    |                                |                            |               |               |
| UNIT-I                                                                                 |                                                                                       | Commercial Arithmetic                                                                                                    |                                |                            |               | 8 Hours       |
| Theory                                                                                 | of Indice                                                                             | s, Percentage, Ratio and Proportion; Simple interest                                                                                                    | , Compo                        | und in                     | terest.       |               |
| UNIT-I                                                                                 | T                                                                                     | Set Theory                                                                                                    |                                |                            |               | 8 Hours       |
| Definition, Types of Sets, Union and intersection of sets, Venn diagram, DE Morgan's L |                                                                                       |                                                                                                    |                                |                            | 's Law        |               |
|                                                                                        | • •                                                                                   | business problems; Permutations and Combinations                                                                                                    |                                |                            |               | -, <b>F</b> F |
| UNIT-I                                                                                 | II                                                                                    | <b>Functions and Mathematical Series</b>                                                                                                    |                                | 8                          |               |               |
|                                                                                        |                                                                                       | variables, Linear, Exponential and Logarithmic wit                                                                                                    |                                |                            |               |               |
|                                                                                        | _                                                                                     | ressions (A.P.), Geometric Progressions (G.P.) and H                                                                                                    | Harmonio                       | e Progr                    | ession        | s (H.P.).,    |
| UNIT-I                                                                                 |                                                                                       | ng AP, G.P. and H.P.  Matrix Algebra                                                                                                    |                                |                            |               | 8 Hours       |
|                                                                                        |                                                                                       | es of matrices, Addition of matrices, Subtraction of                                                                                                    | matrices                       | , Multi                    | plicati       |               |
|                                                                                        |                                                                                       | ose of matrix, Expansion of determinants, Minor and                                                                                                    |                                | ors, Pr                    | opertie       | s of          |
| determine UNIT-V                                                                       |                                                                                       | plications of matrix operations in business decision  Differential and Integral Calculus                                                                                                    | making.                        |                            |               | 8 Hours       |
|                                                                                        |                                                                                       | Ferentiation and integration, Maxima and minima                                                                                                    | in Diff                        | orontio                    | tion          |               |
|                                                                                        |                                                                                       | erentiation and integration, Maxima and infillina                                                                                                    | ווו שווו                       | егениа                     | uon, <i>i</i> | аррисацоп ю   |
| business                                                                               | -                                                                                     |                                                                                                    |                                |                            |               |               |
| business                                                                               |                                                                                       | ns (only algebraic functions).                                                                                                    |                                |                            |               |               |
|                                                                                        | outcom                                                                                | ns (only algebraic functions).                                                                                                    | e to:                          |                            |               |               |
|                                                                                        |                                                                                       | e: At the end of course, the student will be able                                                                                                    |                                | (770)                      |               |               |
|                                                                                        | Solve t                                                                               | ns (only algebraic functions).                                                                                                    | e to:                          | (K3)                       |               |               |
| Course                                                                                 | Solve t                                                                               | e: At the end of course, the student will be able the problems of Percentage, Ratio and Proportion, Interest & Compound Interest.                                                                                                    | Apply                          |                            |               |               |
| Course                                                                                 | Solve t                                                                               | e: At the end of course, the student will be able the problems of Percentage, Ratio and Proportion, Interest & Compound Interest.  The concept of Permutations and Combination in                                                                                                    |                                |                            |               |               |
| Course                                                                                 | Solve t<br>Simple<br>Apply<br>Probab                                                  | e: At the end of course, the student will be able the problems of Percentage, Ratio and Proportion, Interest & Compound Interest.  The concept of Permutations and Combination in                                                                                                    | Apply                          | (K3)                       | K2)           |               |
| CO 1                                                                                   | Solve t<br>Simple<br>Apply<br>Probab<br>Unders<br>Apply                               | e: At the end of course, the student will be able the problems of Percentage, Ratio and Proportion, Interest & Compound Interest. The concept of Permutations and Combination in the concept of functions and series. The concept of matrices and determinants to solve                                                                                          | Apply                          | (K3)                       | K2)           |               |
| Course CO 1 CO 2 CO 3                                                                  | Solve t<br>Simple<br>Apply<br>Probab<br>Unders<br>Apply<br>linear s                   | e: At the end of course, the student will be able the problems of Percentage, Ratio and Proportion, Interest & Compound Interest.  The concept of Permutations and Combination in the concept of Permutations and Series.                                                                                                    | Apply Apply Unders             | (K3)<br>stand (I           | K2)           |               |
| Course  CO 1  CO 2  CO 3  CO 4  CO 5                                                   | Solve t<br>Simple<br>Apply<br>Probab<br>Unders<br>Apply<br>linear s<br>Apply<br>maxim | e: At the end of course, the student will be able the problems of Percentage, Ratio and Proportion, Interest & Compound Interest. The concept of Permutations and Combination in the lity. It and the basic concept of functions and series. The concept of matrices and determinants to solve system of equations.                                              | Apply Apply Unders             | (K3)<br>stand (I           | K2)           |               |
| Course  CO 1  CO 2  CO 3  CO 4  CO 5                                                   | Solve t<br>Simple<br>Apply<br>Probab<br>Unders<br>Apply<br>linear s<br>Apply<br>maxim | e: At the end of course, the student will be able the problems of Percentage, Ratio and Proportion, Interest & Compound Interest.  the concept of Permutations and Combination in solity.  tand the basic concept of functions and series.  the concept of matrices and determinants to solve ystem of equations.  the concept of differentiation for evaluating | Apply Apply Unders Apply Apply | (K3)<br>stand (K3)<br>(K3) | K2)           |               |

- 1. Chang; Business Mathematics, latest edition
- 2. Soni, R.S.; Business Mathematics, latest edition
- 3. Bhardwaj, R.S.; Mathematics for Economics and Business, Excel Books, 2000.
- 4. Raghavachari, M.; Mathematics for Management, Tata McGraw Hill, 2004.

| <b>Course Co</b>                                                                                                    | ue   A                                                                                                    | AMIBA0104                                                                                                    | L                                                        | T                                      | P                                                 | Credi                                                                                                    | t                                           |
|----------------------------------------------------------------------------------------------------|----------------------------------------------------------------------------------------------------|----------------------------------------------------------------------------------------------------|----------------------------------------------------------|----------------------------------------|---------------------------------------------------|----------------------------------------------------------------------------------------------------|---------------------------------------------|
| Course Tit                                                                                                    | le P                                                                                                    | Proficiency in English Communication                                                                                                    | 4                                                        | 0                                      | 0                                                 | 4                                                                                                    |                                             |
| Course Ob                                                                                                    | jective                                                                                                    | : Objective of this course is to:                                                                                                    | Dur                                                      | ation:                                 | 40 H                                              | ours                                                                                                    |                                             |
|                                                                                                    | •                                                                                                    | ective of the course is to ensure that the students can<br>and correct English, in a style appropriate to the occ                                                                                                    |                                                          | unicat                                 | e effec                                           | tively,                                                                                                    |                                             |
| R                                                                                                    |                                                                                                    | rse provides a foundation in the four basic skills LS, Writing) of language learning, aligned to an Internation.                                                                                                    |                                                          |                                        |                                                   | _                                                                                                    |                                             |
| gran<br>• All                                                                                                    | studen<br>nmatica<br>the stud                                                                                  | t should be able to communicate in basic English structures of English.  dents must take an assessment exam to ascertain to brief induction course in it.                                                                                                    |                                                          |                                        |                                                   |                                                                                                    | -                                           |
|                                                                                                    |                                                                                                    | Course Contents / Syllabus                                                                                                    |                                                          |                                        |                                                   |                                                                                                    |                                             |
| UNIT-I                                                                                                    |                                                                                                    | Introduction & Reading Skills                                                                                                    |                                                          |                                        |                                                   | 7 Ho                                                                                                    | urs                                         |
| _                                                                                                    |                                                                                                    | eading texts for paraphrasing & note making, diagr                                                                                                    | , СП                                                     | ar, pre                                | Ture re                                           | ading, Cill                                                                                                   | ··ui                                        |
|                                                                                                    |                                                                                                    | ough suggested list.                                                                                                    |                                                          |                                        |                                                   |                                                                                                    |                                             |
| UNIT-II                                                                                                    |                                                                                                    | Writing Skills                                                                                                    |                                                          |                                        |                                                   | 10 Ho                                                                                                    |                                             |
| Vocabulary                                                                                                    | buildir                                                                                                    | Writing Skills  ng – Exposure to words from General Service List (                                                                                                    |                                                          |                                        |                                                   | cademic W                                                                                                    | ord                                         |
| Vocabulary<br>List (AWL)                                                                                                    | buildir                                                                                                    | Writing Skills  ng – Exposure to words from General Service List ( d formation. Root words, prefixes & suffixes; syn                                                                                                    | nonym                                                    | s; anto                                | onyms;                                            | cademic W                                                                                                    | ord<br>nes;                                 |
| Vocabulary<br>List (AWL)                                                                                                    | buildir                                                                                                    | Writing Skills  ng – Exposure to words from General Service List (                                                                                                    | nonym                                                    | s; anto                                | onyms;                                            | cademic W                                                                                                    | ord<br>nes;                                 |
| Vocabulary<br>List (AWL)<br>abbreviation<br>agreement a                                                                                                    | buildir ). Word ns; one                                                                                        | Writing Skills  ng – Exposure to words from General Service List ( d formation. Root words, prefixes & suffixes; synthesis substitutes, Requisites of a good sentence cord, tenses, articles, preposition; punctuation, Para                                                                                                    | onyms<br>, Com                                           | s; anto                                | onyms;<br>errors                                  | cademic W<br>homophor                                                                                         | ord<br>nes;<br>verb                         |
| Vocabulary<br>List (AWL)<br>abbreviation<br>agreement a<br>email writin                                                                                                    | buildir ). Word ns; one                                                                                        | Writing Skills  ag – Exposure to words from General Service List ( d formation. Root words, prefixes & suffixes; syn-  word substitutes, Requisites of a good sentence cord, tenses, articles, preposition; punctuation, Para ce & memo writing                                                                                                    | onyms<br>, Com                                           | s; anto                                | onyms;<br>errors                                  | cademic W<br>homophor<br>subject-vices of letter                                                              | ford<br>nes;<br>verb<br>r &                 |
| Vocabulary<br>List (AWL)<br>abbreviation<br>agreement a<br>email writin<br>UNIT-III                                                                                                    | buildir<br>). Word<br>ns; one<br>and con<br>ng; notic                                                          | Writing Skills  ag – Exposure to words from General Service List ( d formation. Root words, prefixes & suffixes; synthemore substitutes, Requisites of a good sentence cord, tenses, articles, preposition; punctuation, Parage & memo writing  Listening Skills                                                                                                    | nonyms<br>, Com<br>ngraph                                | s; anto<br>mon o<br>writin             | onyms;<br>errors<br>g , Bas                       | homophor-subject-visics of lette                                                                              | ford<br>nes;<br>verb<br>r &                 |
| Vocabulary<br>List (AWL)<br>abbreviation<br>agreement a<br>email writin<br>UNIT-III                                                                                                    | buildir ). Word ns; one and con ng; notic                                                                      | Writing Skills  ag – Exposure to words from General Service List ( d formation. Root words, prefixes & suffixes; synthemod substitutes, Requisites of a good sentence acord, tenses, articles, preposition; punctuation, Parage & memo writing  Listening Skills  g, Types of listening, Overcoming barriers to listening                                                                                                    | nonyms<br>, Com<br>ngraph                                | s; anto<br>mon o<br>writin             | onyms;<br>errors<br>g , Bas                       | homophor-subject-visics of lette                                                                              | ford<br>nes;<br>verb<br>r &                 |
| Vocabulary List (AWL) abbreviation agreement a email writin UNIT-III Process of                                                                                                    | buildir ). Word ns; one and con ng; notic                                                                      | Writing Skills  ag – Exposure to words from General Service List ( d formation. Root words, prefixes & suffixes; synthemod substitutes, Requisites of a good sentence acord, tenses, articles, preposition; punctuation, Parage & memo writing  Listening Skills  g, Types of listening, Overcoming barriers to listering skills                                                                                                    | nonyms<br>, Com<br>ngraph                                | s; anto<br>mon o<br>writin             | onyms;<br>errors<br>g , Bas                       | homophor-subject-visics of lette                                                                              | ord<br>nes;<br>verb<br>r &<br>ours<br>ing,  |
| Vocabulary List (AWL) abbreviation agreement a email writin UNIT-III Process of Exercises of                                                                                                    | buildir ). Word ns; one and con ng; notic listenin n listen                                                    | Writing Skills  ag – Exposure to words from General Service List ( d formation. Root words, prefixes & suffixes; synthemod substitutes, Requisites of a good sentence accord, tenses, articles, preposition; punctuation, Parace & memo writing  Listening Skills  g, Types of listening, Overcoming barriers to listering skills  Speaking Skills                                                                                                    | nonyms, Com                                              | s; anto<br>amon α<br>writin<br>Γips fo | onyms;<br>errors<br>g , Bas<br>or effec           | homophor-subject-visits of letters of letters the listen 8 Ho                                                 | ord<br>nes;<br>verb<br>r &<br>ours<br>ing,  |
| Vocabulary List (AWL) abbreviation agreement a email writin UNIT-III Process of Exercises of UNIT-IV Skills of ef                                                                                                    | buildir ). Word ns; one and con ng; notic listenin n listen                                                    | Writing Skills  ag – Exposure to words from General Service List ( d formation. Root words, prefixes & suffixes; synthemod substitutes, Requisites of a good sentence acord, tenses, articles, preposition; punctuation, Parage & memo writing  Listening Skills  g, Types of listening, Overcoming barriers to listering skills                                                                                                    | nonyms, Com<br>ngraph<br>ning, T                         | rips fo                                | onyms;<br>errors<br>g , Bas<br>or effect          | cademic W homophor subject-v sics of lette  5 Ho etive listen  8 Ho ess, rhythn                               | ord<br>nes;<br>verb<br>r &<br>urs<br>ing,   |
| Vocabulary List (AWL) abbreviation agreement a email writin UNIT-III Process of Exercises of UNIT-IV Skills of ef intonation i confidence                                                                               | buildir ). Word ns; one and con ng; notic listenin n listen                                                    | Writing Skills  ag – Exposure to words from General Service List ( d formation. Root words, prefixes & suffixes; synthemod substitutes, Requisites of a good sentence accord, tenses, articles, preposition; punctuation, Parage & memo writing  Listening Skills  g, Types of listening, Overcoming barriers to listering skills  Speaking Skills  speaking, Applied phonetics – phoneme, syllable                                                                                                    | nonyms, Com<br>ngraph<br>ning, T                         | rips fo                                | onyms;<br>errors<br>g , Bas<br>or effect          | sademic W homophor subject-v sics of lette  5 Ho ctive listen  8 Ho ess, rhythn Speaking v                    | ford<br>nes;<br>verb<br>r &<br>urs<br>ing,  |
| Vocabulary List (AWL) abbreviation agreement a email writin UNIT-III Process of Exercises of UNIT-IV Skills of ef intonation i                                                                                          | buildir ). Word ns; one and con ng; notic listenin n listen                                                    | Writing Skills  ag – Exposure to words from General Service List ( d formation. Root words, prefixes & suffixes; synthemod substitutes, Requisites of a good sentence accord, tenses, articles, preposition; punctuation, Parage & memo writing  Listening Skills  g, Types of listening, Overcoming barriers to listering skills  Speaking Skills  speaking, Applied phonetics – phoneme, syllable                                                                                                    | nonyms, Com<br>ngraph<br>ning, T                         | rips fo                                | onyms;<br>errors<br>g , Bas<br>or effect          | cademic W homophor subject-v sics of lette  5 Ho etive listen  8 Ho ess, rhythn                               | ford<br>nes;<br>verb<br>r &<br>urs<br>ing,  |
| Vocabulary List (AWL) abbreviation agreement a email writin UNIT-III Process of Exercises of UNIT-IV Skills of ef intonation i confidence UNIT-V Component                                                              | buildir ). Word ns; one and con ng; notic listenin n listen fective in Engl                                    | Writing Skills  ag – Exposure to words from General Service List ( d formation. Root words, prefixes & suffixes; syntheory substitutes, Requisites of a good sentence accord, tenses, articles, preposition; punctuation, Parace & memo writing  Listening Skills  g, Types of listening, Overcoming barriers to listering skills  Speaking Skills  speaking Skills  speaking, Applied phonetics – phoneme, syllable ish, Neutral accent – difficulties of non-native speaking, Neutral accent – difficulties of non-native speaking ective speaking in the workplace, Public speaking –                                                                                  | nonyms, Com<br>ngraph<br>ning, I                         | Fips fo                                | onyms; errors g , Bas or effect nt, Stre glish, S | scademic W homophor subject-v sics of lette  5 Ho ctive listen  8 Ho ess, rhythn Speaking v  10 Ho cs, Proxem | urs<br>werb<br>werb<br>werb<br>werb<br>ing, |
| Vocabulary List (AWL) abbreviation agreement a email writin UNIT-III Process of Exercises of UNIT-IV Skills of ef intonation i confidence UNIT-V Component Voice dyna                                                   | buildir ). Word ns; one and con ng; notic listenin n listen fective in Engl                                    | Writing Skills  ag – Exposure to words from General Service List ( d formation. Root words, prefixes & suffixes; synthemod substitutes, Requisites of a good sentence cord, tenses, articles, preposition; punctuation, Parage & memo writing  Listening Skills  g, Types of listening, Overcoming barriers to listering skills  Speaking Skills  speaking Skills  speaking, Applied phonetics – phoneme, syllable ish, Neutral accent – difficulties of non-native sp  Public Speaking                                                                                                    | nonyms, Com<br>ngraph<br>ning, I                         | Fips fo                                | onyms; errors g , Bas or effect nt, Stre glish, S | scademic W homophor subject-v sics of lette  5 Ho ctive listen  8 Ho ess, rhythn Speaking v  10 Ho cs, Proxem | urs<br>werb<br>ing,                         |
| Vocabulary List (AWL) abbreviation agreement a email writin UNIT-III Process of Exercises of UNIT-IV Skills of ef intonation i confidence UNIT-V Component                                                              | buildir ). Word ns; one and con ng; notic listenin n listen fective in Engl                                    | Writing Skills  ag – Exposure to words from General Service List ( d formation. Root words, prefixes & suffixes; syntheory substitutes, Requisites of a good sentence accord, tenses, articles, preposition; punctuation, Parace & memo writing  Listening Skills  g, Types of listening, Overcoming barriers to listering skills  Speaking Skills  speaking Skills  speaking, Applied phonetics – phoneme, syllable ish, Neutral accent – difficulties of non-native speaking, Neutral accent – difficulties of non-native speaking ective speaking in the workplace, Public speaking –                                                                                  | nonyms, Com<br>ngraph<br>ning, I                         | Fips fo                                | onyms; errors g , Bas or effect nt, Stre glish, S | scademic W homophor subject-v sics of lette  5 Ho ctive listen  8 Ho ess, rhythn Speaking v  10 Ho cs, Proxem | urs<br>werb<br>ing,                         |
| Vocabulary List (AWL) abbreviation agreement a email writin UNIT-III Process of Exercises of UNIT-IV Skills of ef intonation i confidence UNIT-V Component Voice dyna                                                   | buildir ). Word ns; one and con ng; notic listenin n listen fective in Engl                                    | Writing Skills  ag – Exposure to words from General Service List ( d formation. Root words, prefixes & suffixes; syntheory substitutes, Requisites of a good sentence accord, tenses, articles, preposition; punctuation, Parace & memo writing  Listening Skills  g, Types of listening, Overcoming barriers to listering skills  Speaking Skills  speaking Skills  speaking, Applied phonetics – phoneme, syllable ish, Neutral accent – difficulties of non-native speaking, Neutral accent – difficulties of non-native speaking ective speaking in the workplace, Public speaking –                                                                                  | nonyms, Com<br>ngraph<br>ning, I                         | Fips fo                                | onyms; errors g , Bas or effect nt, Stre glish, S | scademic W homophor subject-v sics of lette  5 Ho ctive listen  8 Ho ess, rhythn Speaking v  10 Ho cs, Proxem | urs<br>ing,<br>urs<br>ics,                  |
| Vocabulary List (AWL) abbreviation agreement a email writin UNIT-III Process of Exercises of UNIT-IV Skills of ef intonation i confidence UNIT-V Component Voice dyna                                                   | buildir ). Word ns; one and con ng; notic listenin n listen fective in Engl                                    | Writing Skills  ag – Exposure to words from General Service List ( d formation. Root words, prefixes & suffixes; syntheory substitutes, Requisites of a good sentence accord, tenses, articles, preposition; punctuation, Parace & memo writing  Listening Skills  g, Types of listening, Overcoming barriers to listering skills  Speaking Skills  speaking Skills  speaking, Applied phonetics – phoneme, syllable ish, Neutral accent – difficulties of non-native speaking, Neutral accent – difficulties of non-native speaking ective speaking in the workplace, Public speaking –                                                                                  | nonyms, Com<br>ngraph<br>ning, T                         | Fips fo                                | onyms; errors g , Bas or effect nt, Stre glish, S | scademic W homophor subject-v sics of lette  5 Ho ctive listen  8 Ho ess, rhythn Speaking v  10 Ho cs, Proxem | urs<br>werb<br>ing,                         |
| Vocabulary List (AWL) abbreviation agreement a email writin UNIT-III Process of Exercises of Exercises of UNIT-IV Skills of ef intonation i confidence UNIT-V Component Voice dyna Interview Course out CO 1 Un         | buildir ). Word ns; one and con ng; notic listenin n listen fective in Engli                                   | Writing Skills  ag – Exposure to words from General Service List ( d formation. Root words, prefixes & suffixes; synthemore substitutes, Requisites of a good sentence accord, tenses, articles, preposition; punctuation, Parage & memo writing  Listening Skills  g, Types of listening, Overcoming barriers to listering skills  Speaking Skills  speaking Skills  speaking, Applied phonetics – phoneme, syllable ish, Neutral accent – difficulties of non-native speaking, Neutral accent – difficulties of non-native speaking of Presentation, PPT support, Online Presentation, PPT support, Online Presentation of the basic objective of the course and        | nonyms, Comagraph ning, The word eakers Kinesic entation | Fips fo                                | onyms; errors g , Bas or effect nt, Stre glish, S | scademic W homophor subject-v sics of lette  5 Ho ctive listen  8 Ho ess, rhythn Speaking v  10 Ho cs, Proxem | urs<br>werb<br>werb<br>werb<br>werb<br>ing, |
| Vocabulary List (AWL) abbreviation agreement a email writin UNIT-III Process of Exercises of UNIT-IV Skills of ef intonation i confidence UNIT-V Component Voice dyna Interview  Course out CO 1 Un co                  | buildir ). Word ns; one and con ng; notic listenin n listen fective in Engl sof effet mics, l                  | Writing Skills  ag – Exposure to words from General Service List ( d formation. Root words, prefixes & suffixes; syntheword substitutes, Requisites of a good sentence cord, tenses, articles, preposition; punctuation, Parage & memo writing  Listening Skills  g, Types of listening, Overcoming barriers to listering skills  Speaking Skills  speaking, Applied phonetics – phoneme, syllable ish, Neutral accent – difficulties of non-native speaking, Neutral accent – difficulties of non-native speaking of Presentation, PPT support, Online Presentation of the course and the basic objective of the course and tend texts for professional reading tasks in | nonyms, Com<br>ngraph<br>ning, T                         | Fips fo                                | onyms; errors g , Bas or effect nt, Stre glish, S | scademic W homophor subject-v sics of lette  5 Ho ctive listen  8 Ho ess, rhythn Speaking v  10 Ho cs, Proxem | urs<br>werb<br>ing,                         |
| Vocabulary List (AWL) abbreviation agreement a email writin UNIT-III Process of Exercises of Exercises of UNIT-IV Skills of ef intonation i confidence UNIT-V Component Voice dyna Interview  Course out CO 1 Un co pro | buildir ). Word ns; one and con ng; notic listenin n listen fective in Engli ss of effetimics, listenin mprehe | Writing Skills  ag – Exposure to words from General Service List ( d formation. Root words, prefixes & suffixes; synthemore substitutes, Requisites of a good sentence accord, tenses, articles, preposition; punctuation, Parage & memo writing  Listening Skills  g, Types of listening, Overcoming barriers to listering skills  Speaking Skills  speaking Skills  speaking, Applied phonetics – phoneme, syllable ish, Neutral accent – difficulties of non-native speaking, Neutral accent – difficulties of non-native speaking of Presentation, PPT support, Online Presentation, PPT support, Online Presentation of the basic objective of the course and        | nonyms, Comagraph ning, The word eakers Kinesic entation | Fips fo                                | onyms; errors g , Bas or effect nt, Stre glish, S | scademic W homophor subject-v sics of lette  5 Ho ctive listen  8 Ho ess, rhythn Speaking v  10 Ho cs, Proxem | urs<br>werb<br>werb<br>werb<br>werb<br>ing, |
| Vocabulary List (AWL) abbreviation agreement a email writin UNIT-III Process of Exercises of  UNIT-IV Skills of ef intonation i confidence UNIT-V  Component Voice dyna Interview  Course out CO 1 Un co pro            | buildir ). Word ns; one and con ng; notic listenin n listen fective in Engl sof effet mics, l                  | Writing Skills  ag – Exposure to words from General Service List ( d formation. Root words, prefixes & suffixes; syntheword substitutes, Requisites of a good sentence cord, tenses, articles, preposition; punctuation, Parage & memo writing  Listening Skills  g, Types of listening, Overcoming barriers to listering skills  Speaking Skills  speaking, Applied phonetics – phoneme, syllable ish, Neutral accent – difficulties of non-native speaking, Neutral accent – difficulties of non-native speaking of Presentation, PPT support, Online Presentation of the course and the basic objective of the course and tend texts for professional reading tasks in | nonyms, Comagraph ning, The word eakers Kinesic entation | Fips fo                                | onyms; errors g , Bas or effect nt, Stre glish, S | scademic W homophor subject-v sics of lette  5 Ho ctive listen  8 Ho ess, rhythn Speaking v  10 Ho cs, Proxem | urs<br>werb<br>werb<br>werb<br>werb<br>ing, |

| CO 3 | Interpret listening tasks for better professional                                | L3 |
|------|----------------------------------------------------------------------------------|----|
|      | competence.                                                                      |    |
| CO 4 | Recognize the elements of effective speaking with emphasis on applied phonetics. | L1 |
| CO 5 | Apply the skill of speaking at the workplace.                                    | L3 |

- 1. Cambridge English Business Benchmark (Pre-intermediate to Intermediate), 2nd edition, Norman Whitby, Cambridge University Press, 2006, UK.
- 2. Improve Your Writing ed. V.N. Arora and Laxmi Chandra, Oxford Univ. Press, 2001, New Delhi.
- 3. Technical Communication Principles and Practices by Meenakshi Raman & Sangeeta Sharma, Oxford Univ. Press, 2016, New Delhi.

# **Reference Books**

Talbot, Fiona. Improve Your Global Business English Kogan Page, 2012.

- 1. Leech Geoffrey. *Communicative Grammar of English* Pearson Education Harlow, United Kingdom, 1994.
- 1. Sethi. J. Course in Phonetics and Spoken English Prentice Hall India Learning Private Limited; 2 edition (1999)
- 2. Rebecca Corfield. *Preparing The Perfect CV*. Kogan Page Publishers, 2009.
- 2
- 3. Anderson, Paul V. Technical communication. 8th ed. Cengage Learning, 2011.
- 3.
- 4. IELTS 11: General Training with answers. Cambridge English

# Online reference e books and other reference materials:

- 5. <a href="http://promeng.eu/downloads/training-materials/ebooks/soft-skills/effective-communication-skills.pdf">http://promeng.eu/downloads/training-materials/ebooks/soft-skills/effective-communication-skills.pdf</a>
- 6. http://ncert.nic.in/textbook/pdf/iees101.pdf
- $7. \ \ \, \underline{http://www.infocobuild.com/education/audio-video-courses/literature/CommunicationSkills-IIT-Kanpur/lecture-09.html}$
- 8. <a href="https://www.youtube.com/watch?v=JIKU\_WT0Bls">https://www.youtube.com/watch?v=JIKU\_WT0Bls</a>
- 9. https://www.youtube.com/watch?v=6Ql5mQdxeWk
- 10. https://www.youtube.com/watch?v=fE cS75Lcvc
- 11. https://www.youtube.com/watch?v=1vUcxeuq7sg
- 12. <a href="https://www.youtube.com/watch?v=n4NVPg2kHv4">https://www.youtube.com/watch?v=n4NVPg2kHv4</a>
- 13. https://www.youtube.com/watch?v=Vu6UVwkUgzc

| <b>Course Code</b>                |                              | AMIBA0156                                                                                                    | L                    | T       | P              | Credit                           |        |
|-----------------------------------|------------------------------|----------------------------------------------------------------------------------------------------|----------------------|---------|----------------|----------------------------------|--------|
| <b>Course Title</b>               |                              | Office Management                                                                                                    | 0                    | 0       | 4              | 2                                |        |
| Course O                          | hiectiv                      | ve: Objective of this course is to:                                                                                                    | Dur                  | ation:  | Hour           | <u> </u>                         |        |
|                                   |                              | op understanding of windows.                                                                                                    | Dui                  | auon.   | Hour           | 3 40                             |        |
|                                   |                              |                                                                                                    |                      |         |                |                                  |        |
| 2                                 | Provid                       | le an in-depth training in use of office automation, in                                                                                                    | nternet a            | nd inte | rnet to        | ols.                             |        |
|                                   |                              | op documents, spreadsheets,make small presentation nternet.                                                                                                    | s and wo             | ould be | e acqua        | ainted                           |        |
|                                   | Under                        | stand the concept of internet and its application.                                                                                                    |                      |         |                |                                  |        |
| 5                                 | Under                        | stand the concept of Computer and its Components                                                                                                    |                      |         |                |                                  |        |
| Pre-requi                         |                              | The student must understand basic computer ter devices.                                                                                                    | minolog              | y, mus  | t have         | knowledge o                      | f      |
|                                   |                              | Course Contents / Syllabus                                                                                                    |                      |         |                |                                  |        |
| UNIT-I                            |                              | <b>Introduction to Computers</b>                                                                                                    |                      |         |                | 8 Hour                           | rs     |
| Programs<br>of Memo<br>HD, Pen    | ming L<br>ory (Pri<br>drive) | Computers, Micro Computers, Mainframe Computanguages (Machine Languages, Assembly Languagemary and Secondary) RAM, ROM, PROM, EPROM I/O Devices (Scanners, Plotters, LCD). Introduction, Simple Addition, Subtraction, Multiplication. | es, High<br>I. Secon | Level   | Langu<br>orage | nages). Types<br>Devices (CD     | s<br>, |
| <b>UNIT-II</b>                    |                              | Windows                                                                                                    |                      |         |                | 8 Hour                           | rs     |
| Windows<br>File Mana<br>Calendar, | s Work<br>iger, F            | stalling Windows, Starting and Quitting windo<br>cing with Menus Dialogue Boxes, Window Application Manager, Control Panel, Write, Paint Brush<br>Card file, Note pad etc.                                                             | tions, Pr            | ogram   | Manag          | ger,<br>ng Calculator            |        |
| UNIT-III                          |                              | Word Processor and Spreadsheet Tool                                                                                                    | D 11: XX             |         |                | 8 Hour                           | CS     |
| Tables, V<br>Tool - E             | Windov<br>Excel V            | ng Tool - Salient features of Word Processing, File, I<br>w, Help options and all of their features, Options<br>Worksheet, Data Entry, Editing, Cell Addressingra-<br>wing Cell Content.                                               | and Sul              | optio   | ns etc.        | . Spreadsheet                    |        |
| UNIT-IV                           |                              | Microsoft PowerPoint                                                                                                    |                      |         |                | 8 Hour                           | rs     |
| Creating Animatic Presentat       | a New<br>ons, Ap             | werPoint, different Bars, Different Types of Views of Presentation, Working with Slides, Applying Design polying Slide Transitions. Saving a Presentation, Rund Opening an Existing Presentation.                                      | n templa             | ates, A | pplying        | erPoint<br>g Custom<br>Closing a |        |
| UNIT-V                            |                              | Internet and E-mail                                                                                                    |                      |         |                | 8 Hour                           |        |
| types of                          | Interne                      | nternet - Definition & History of Internet, Uses of Internet - Definition & History of Internet, Internet A Browsers. Internet Service, Difference Between Internet                                                                    | pplicatio            | ons, W  | WW,            | E-mail, FTI                      |        |
| Course or                         | itcome                       | e: At the end of course, the student will be abl                                                                                                    | e to:                |         |                |                                  |        |
|                                   | -                            | e the skills necessary to understand windows and tionality.                                                                                                    | Unders               | stand ( | K2)            |                                  |        |
| GO 2                              |                              | tand the word processing skills.                                                                                                    | Unders               | stand ( | K2)            |                                  |        |

| CO 3 | Understand excel worksheet and analyzing the data.                                   | Understand (K2) |
|------|--------------------------------------------------------------------------------------|-----------------|
| CO 4 | Demonstrate PowerPoint presentation and how to present data in best possible manner. | Apply (K3)      |
| CO 5 | Understand basic working of internet and email.                                      | Understand (K2) |

- 1. B Ram (2018), "Computer Fundamentals: Architecture and Organization",5th Edition, New Age International Publishers
- 2. Pradeep k Sinha (2010), "Fundamental of Computers", 8th Edition, BPB Publications,

- 1. V. Rajaraman (2010), 'Fundamentals of Computers', 5<sup>th</sup> Edition., PHI,
- 2. Satish Jain (2006), 'Information Technology Concepts', ns, 4<sup>th</sup> Edition., BPB Publications,
- 3. Turban, Mclean and Wetherbee (2006), 'Information Technology for Management', 4<sup>th</sup> Edition.,John Wiley & Sons,
- 4. G. Courter (2006), 'Mastering MS Office 2000 Professional', 3rd Edition., BPB Publication, 2006.

| Course              | Code                                                                                       | AMIBA0204                       |                                                                                          |                                       | L          | T       | P        | Credit         |
|---------------------|--------------------------------------------------------------------------------------------|---------------------------------|------------------------------------------------------------------------------------------|---------------------------------------|------------|---------|----------|----------------|
| Course              | Title                                                                                      | Macro Econo                     | mics                                                                                     |                                       | 4          | 0       | 0        | 4              |
| Course              | Objectiv                                                                                   | ve: Objective o                 | f this course is to:                                                                     |                                       | Dur        | ation   | 40 Ho    | urs            |
| 1                   | Analy                                                                                      | ze the concept of               | of macroeconomic and                                                                     | d its issues in t                     | he econo   | my      |          |                |
| 2                   | Under                                                                                      | stand the theori                | es of money and its f                                                                    | low in the econ                       | omy.       |         |          |                |
| 3                   | Discuss inflation and unemployment.                                                        |                                 |                                                                                          |                                       |            |         |          |                |
| 4                   | Analy                                                                                      | se the determina                | ants of consumption.                                                                     |                                       |            |         |          |                |
| 5                   |                                                                                            |                                 | ess cycle and Moneta                                                                     | · · · · · · · · · · · · · · · · · · · |            |         |          |                |
| Pre-req             | uisites:                                                                                   | Basic information               | on of demand, supply                                                                     |                                       | nomic fa   | ctors.  |          |                |
|                     |                                                                                            |                                 | Course Conter                                                                            |                                       |            |         |          |                |
| UNIT-I              |                                                                                            |                                 | ction to Macroecono<br>nics: An overview o                                               |                                       |            |         |          | 8 Hours        |
| UNIT-I              |                                                                                            |                                 | ement. Problems in the                                                                   |                                       | i oi matio | onai in | come.    | 8 Hours        |
|                     |                                                                                            |                                 | Nature and Functions                                                                     |                                       | vnes of N  | lonev   | Theori   |                |
| stateme:<br>Theorie | nt of Qu<br>s of Supp                                                                      | antity Theory of money; D       | for Money – Classica<br>of Money; Liquidity<br>defining Supply of Mo                     | Preference The oney; Measurir         | eory and   | Keyno   | esian L  | iquidity Trap. |
| UNIT-I              |                                                                                            |                                 | and Unemploymen                                                                          |                                       |            |         |          | 8 Hours        |
| control             | inflation,                                                                                 | Deflation, Stag                 | Theories of Inflation flation. Unemploym w Measurement of un                             | ent: Meaning a                        | nd types   |         |          |                |
| UNIT-I              |                                                                                            |                                 | ption Theory                                                                             | 1 3                                   |            |         |          | 8 Hours        |
| Psychol             | ogical La                                                                                  | w of Consump                    | ninants and important<br>tion – Average Prope<br>unction Concept of M                    | nsity to Consu                        | me (APC    | (), Mar | ginal P  | ropensity to   |
| UNIT-V              | V                                                                                          | Business                        | Cycles                                                                                   |                                       | •          | •       |          | 8 Hours        |
| Cycle of Cycle; N   | n major I<br>Monetary                                                                      | Macroeconomic<br>Policy - Meani | re, Characteristics and Indicators, Remedies and Nature of Mo Policy, Role of Government | s to neutralize netary Policy,        | the adver  | se effe | cts of E | Business       |
| Course              | outcome                                                                                    | e: At the en                    | d of course, the stud                                                                    | lent will be ab                       | le to:     |         |          |                |
| CO 1                | _                                                                                          | -                               | national income and ferent approaches.                                                   | its                                   | Analys     | se (K4  | )        |                |
| CO 2                | Describe the underlying theories of demand and supply of money in an economy Remember (K1) |                                 |                                                                                          |                                       |            |         |          |                |
|                     | Explain macroeconomic issues like money, inflation and unemployment.  Understand (K2)      |                                 |                                                                                          |                                       |            |         |          |                |

| CO 4 | Outline the concept and theories of consumption and investment.                                                                     | Understand (K2) |
|------|----------------------------------------------------------------------------------------------------|-----------------|
| CO 5 | Describe and explain the phases of the business cycle and<br>the problems caused by cyclical fluctuations in the market<br>economy. | Understand (K2) |

- 1. Ahuja, H.L. (2019) Macroeconomics-Theory and Policy. New Delhi: Sultan Chand.
- 2. Jhingan, M.L. (2016) Macro Economic Theory. Delhi: Vrinda Publications Pvt. Ltd

- 1. Dwivedi, D. N., (2018) Macro Economics, McGraw Hill Education.
- 2. Mishra, S. K. and Puri, V. K., (2020), Indian Economy, 38<sup>th</sup> Edition Himalaya Publishing House.
- 3. Dornbusch, R & Fischer, S (2018) Macroeconomics McGraw Hill Education.
- 4. Blanchard, O, (2020) Macroeconomics, 7th edition, Pearson

|                                                                                                    |                                                                                                    | AMI                                                                                                    | BA0203                                                                                                    | L                                           | T                        | P                                  | Cree                                                                                                    | dit                                         |
|----------------------------------------------------------------------------------------------------|----------------------------------------------------------------------------------------------------|----------------------------------------------------------------------------------------------------|----------------------------------------------------------------------------------------------------|---------------------------------------------|--------------------------|------------------------------------|----------------------------------------------------------------------------------------------------|---------------------------------------------|
|                                                                                                    |                                                                                                    | Intro                                                                                                    | Introduction to Business Statistics                                                                                                    |                                             | 1                        | 0                                  | 4                                                                                                    |                                             |
| <b>Course Objective: O</b>                                                                                                    |                                                                                                    |                                                                                                    | jective of this course is to:                                                                                                    | Dura                                        | tion:                    | 40 H                               | ours                                                                                                    |                                             |
| 1                                                                                                    | Unde                                                                                                    | rstand                                                                                                    | the basic concept / fundamentals of busines                                                                                                    | s statist                                   | ics.                     |                                    |                                                                                                    |                                             |
| 2                                                                                                    |                                                                                                    |                                                                                                    | the importance of measures of Descrip                                                                                                    | tive st                                     | atisti                   | cs an                              | d their                                                                                                    |                                             |
| 3                                                                                                    | Unde                                                                                                    | Understand the concept of Probability and its usage in various business applications.                                                                                                    |                                                                                                    |                                             |                          |                                    |                                                                                                    |                                             |
| 4                                                                                                    |                                                                                                    | rstand                                                                                                    | the practical application of probability of                                                                                                    | istribu                                     | tion (                   | of var                             | rious                                                                                                    |                                             |
| 5                                                                                                    |                                                                                                    | •                                                                                                    | the concept of sampling techniques and test                                                                                                    | ng of h                                     | ypoth                    | esis.                              |                                                                                                    |                                             |
| Pre-req                                                                                                    | uisites:                                                                                                    |                                                                                                    |                                                                                                    |                                             |                          |                                    |                                                                                                    |                                             |
|                                                                                                    |                                                                                                    |                                                                                                    | Course Contents / Syllabus                                                                                                    |                                             |                          |                                    |                                                                                                    |                                             |
| UNIT-I                                                                                                    |                                                                                                    |                                                                                                    |                                                                                                    |                                             |                          |                                    | 8 H                                                                                                    | Iours                                       |
| poly<br>valu                                                                                                    | gon, Og                                                                                                    | give, Di<br>artiles, o                                                                                                    | ic presentation of frequency distribution – grap<br>agrammatic. Measures of central tendency – redeciles and percentiles. Measures of Dispersion                                                                                                    | nean, m                                     | edian                    | and n                              | node, pai                                                                                                    | tition                                      |
| UNIT-I                                                                                                    | I                                                                                                    |                                                                                                    |                                                                                                    |                                             |                          |                                    | 8 F                                                                                                    | Iours                                       |
| Correlat                                                                                                    | ion Ana                                                                                                    |                                                                                                    | Meaning and significance. Correlation, Types of                                                                                                    |                                             |                          |                                    | ds of stu                                                                                                    |                                             |
| Correlat simple of Meaning Coeffici                                                                                            | ion Ana<br>correlation<br>g and signate.                                                                                                    | on - So                                                                                                    | Meaning and significance. Correlation, Types of catter diagram, Karl Pearson's coefficient of nce, Linear regression, Regression Lines, Reg                                                                                                    | correlat                                    | ion, F                   | Regres                             | ds of studies of Ana                                                                                                    | lysis:<br>ession                            |
| Correlat<br>simple of<br>Meaning<br>Coeffici<br>UNIT-I                                                                         | ion Ana<br>correlation<br>g and sign<br>ent.                                                                                                    | on - So                                                                                                    | catter diagram, Karl Pearson's coefficient of nce, Linear regression, Regression Lines, Reg                                                                                                    | correlat<br>ression                         | ion, F<br>Equat          | Regress<br>ions a                  | ds of studiesion Ana<br>nd Regre                                                                                                    | lysis:<br>ession                            |
| Correlat<br>simple of<br>Meaning<br>Coeffici<br>UNIT-I<br>Theory<br>probabi                                                    | ion Ana<br>correlation<br>g and signent.<br>II<br>of Proba                                                                                                    | on - Sognification                                                                                                    | catter diagram, Karl Pearson's coefficient of                                                                                                    | correlat<br>ression<br>, Calcul             | ion, F<br>Equat<br>ation | Regressions a                      | ds of studies of Analog Regree 8 I                                                                                                    | lysis:<br>ession<br>Hours                   |
| Correlat<br>simple of<br>Meaning<br>Coeffici<br>UNIT-I<br>Theory<br>probabi                                                    | ion Ana<br>correlation<br>g and signent.<br>II<br>of Probabilities. A<br>iance of                                                                                                    | on - Sognification                                                                                                    | catter diagram, Karl Pearson's coefficient of nce, Linear regression, Regression Lines, Regression Lines, Regression Lin | correlat<br>ression<br>, Calcul             | ion, F<br>Equat<br>ation | Regressions a                      | ods of studiesion Analond Regree 8 Hent                                                                                                    | lysis:<br>ession<br>Hours                   |
| Correlat<br>simple of<br>Meaning<br>Coeffici<br>UNIT-I<br>Theory<br>probabi<br>and var<br>UNIT-I                               | ion Ana<br>correlation<br>g and signent.<br>II<br>of Probabilities. A<br>iance of                                                                                                    | on - Sognificand                                                                                                    | catter diagram, Karl Pearson's coefficient of nce, Linear regression, Regression Lines, Regression Lines, Regression Lin | correlat<br>ression<br>, Calcul             | ion, F<br>Equat<br>ation | Regressions a                      | ods of studiesion Analond Regree 8 Hent                                                                                                    | lysis:<br>ession<br>Iours<br>ation          |
| Correlat<br>simple of<br>Meaning<br>Coeffici<br>UNIT-I<br>Theory<br>probabi<br>and var<br>UNIT-I                               | ion Anacorrelation and signature of Probalities. A liance of V                                                                                                    | on - Sognificand                                                                                                    | catter diagram, Karl Pearson's coefficient of nce, Linear regression, Regression Lines, Regression Lines, Regression Lin | correlat<br>ression<br>, Calcul             | ion, F<br>Equat<br>ation | Regressions a                      | ods of studiesion Analond Regree 8 Hent y, Expect                                                                                                    | lysis:<br>ession<br>Iours<br>ation          |
| Correlat simple of Meaning Coeffici UNIT-I Theory probabi and var UNIT-I Discrete UNIT-V Sampling sampling                     | ion Anacorrelation and signature of Probabilities. A signature of Probabilities of Probabilities of Probabil | ability, ddition bility d                                                                                                    | catter diagram, Karl Pearson's coefficient of nce, Linear regression, Regression Lines, Regression Lines, Regression Lin | correlat<br>ression<br>, Calcul<br>litional | ation<br>Prob            | of eve                             | ods of studies on Analysis on Analysis on | lysis: ession lours ation lours lours es of |
| Correlat simple of Meaning Coeffici UNIT-I Theory probabi and var UNIT-I Discrete UNIT-V Sampling sampling                     | ion Anacorrelation and signal signal  | ability, ddition bility d                                                                                                    | Approaches to the calculation of probability and multiplication laws of probability, Condom variable, istributions: Binomial, Poisson  troduction to sampling, purpose, principles ar sampling and Non-Sampling errors, Tests of                                                                                                    | d meth                                      | ation<br>Prob            | of eve                             | ods of studies on Analysis on Analysis on | lysis: ession lours ation lours lours es of |
| Correlat simple of Meaning Coeffici UNIT-I Theory probabi and var UNIT-I Discrete UNIT-V Sampling sampling test and            | ion Anacorrelation and signal signal  | ability, ddition ability desired a rande a rande a ran | catter diagram, Karl Pearson's coefficient of nce, Linear regression, Regression Lines, Regression Lines, Regression Lin | d meth                                      | ation Prob  od of esis   | of everability samp                | ods of studies on Analysis on Analysis on | lysis: ession lours ation lours lours es of |
| Correlat simple of Meaning Coeffici UNIT-I Theory probability and var UNIT-I Discrete UNIT-I Sampling sampling test and Course | ion Anacorrelation and signal signal  | ability, ddition farance bility d bility d bility d bility d c c c c c c c c c c c c c c c c c c                                                                                                    | Approaches to the calculation of probability and multiplication laws of probability, Condom variable,  istributions: Binomial, Poisson  troduction to sampling, purpose, principles are sampling and Non-Sampling errors, Tests of tests t-test, F, tests  At the end of course, the student will be able the basic concept of fundamentals of business lits role descriptive analytics.                                                                                                    | d meth                                      | ation<br>Prob            | of eve<br>ability<br>samp<br>Large | ods of studies on Analysis on Analysis on | lysis: ession lours ation lours lours es of |

| CO 4 | Understand the application of time series analysis and index numbers in business decision making. | Understand (K2) |
|------|---------------------------------------------------------------------------------------------------|-----------------|
| CO 5 | Apply various sampling techniques or Concepts to solve Business Problem.                          | Applying (K 4)  |

- 1. S.P. Gupta, Statistical Methods, Sultan Chand & Sons
- 2. P N Arora and S Arora Statistics for Management, S. Chand, New Delhi
- 3. Sharma, J.K., Business Statistics, Pearson Education, New Delhi

- 1. Levin & David Rubin: Statistics for Management, Prentice Hall.
- 2. Render, Barry, Stair, R.M., Hanna, M.E., & Badri, "Quantitative Analysis for Management", Pearson Education.
- 3. Vohra N.D., "Quantitative Techniques in Management", McGraw Hill Education.
- 4. Vishwanathan, P.K., "Business Statistics and Applied Orientation", Pearson Education.

| Course  | Course Code AM                                                                                                    |                                                                                                    | IBA0205                                                                                                    | L       | T      | P        | Credit                       |  |
|---------|----------------------------------------------------------------------------------------------------|----------------------------------------------------------------------------------------------------|----------------------------------------------------------------------------------------------------|---------|--------|----------|------------------------------|--|
| Course  |                                                                                                    | Org                                                                                                    | anization Behaviour                                                                                                 | 4       | 0      | 0        | 4                            |  |
| Course  | Objecti                                                                                                    | ve: O                                                                                                    | bjective of this course is to:                                                                                      | Du      | ration | 40 H     | ours                         |  |
| 1       | To un                                                                                                    | dersta                                                                                                    | nd concepts underlying organization behavior.                                                                       |         |        |          |                              |  |
| 2       | To he                                                                                                    | ln stu                                                                                                    | lents develop a conceptual understanding of OE                                                                      | theori  | es     |          |                              |  |
| 3       | To enable the students to put the ideas and skills of OB into practice.                                                        |                                                                                                    |                                                                                                    |         |        |          |                              |  |
| 4       |                                                                                                    | hance                                                                                                    | the understanding of the interaction between the                                                                    | •       |        | and the  | ;                            |  |
| 5       | To un                                                                                                    | To understand individual and group behavior at work place to improve the effectiveness of an organization. |                                                                                                    |         |        |          |                              |  |
| Pre-req |                                                                                                    |                                                                                                    | concepts of business studies.                                                                                       |         |        |          | L                            |  |
|         |                                                                                                    |                                                                                                    | Course Contents / Syllabus                                                                                          |         |        |          |                              |  |
| UNIT-I  |                                                                                                    |                                                                                                    | ORGANIZATIONAL BEHAVIOR                                                                                             |         |        |          | 8 Hours                      |  |
|         | influenc                                                                                                    | ing o                                                                                                    | vior-Meaning, importance and historical develor<br>ganizational behavior, Importance of OB to the<br>in OB.         |         |        |          |                              |  |
| UNIT-I  | I                                                                                                    |                                                                                                    | INDIVIDUAL BEHAVIOR                                                                                                 |         |        |          | 8 Hours                      |  |
| UNIT-I  | II<br>tion -Co                                                                                                    | ncept,                                                                                                    | MOTIVATION importance and theories of motivation. Maslow                                                            |         | d Hier | archy,   | <b>8 Hours</b><br>Herzberg's |  |
|         |                                                                                                    | eory,                                                                                                    | Vroom's Expectancy Theory. Case Studies                                                                             |         |        |          |                              |  |
| UNIT-I  |                                                                                                    |                                                                                                    | GROUP DYNAMICS                                                                                                    |         |        |          | 8 Hours                      |  |
| groups, | Theories                                                                                                    | s of gr                                                                                                    | eaning of groups and group dynamics, Formatio oup dynamics, Group cohesiveness - Factors in g process. Case Studies |         |        |          |                              |  |
| UNIT-V  | J                                                                                                    |                                                                                                    | LEADERSHIP                                                                                                    |         |        |          | 8 Hours                      |  |
|         |                                                                                                    |                                                                                                    | d functions of a leader, Leadership theories and dership. Case Studies                                              | styles, | Transa | actional | l and                        |  |
| Course  | outcom                                                                                                    | e:                                                                                                    | At the end of course, the student will be able                                                                      | to:     |        |          |                              |  |
| CO 1    |                                                                                                    |                                                                                                    | ne concept of organizational behaviour to ne behaviour of people in the organization.                               | Reme    | mber ( | K1)      |                              |  |
| CO 2    | Applicability of analyzing the complexities associated with management of individual behavior in the organization.  Apply (K3) |                                                                                                    |                                                                                                    |         |        |          |                              |  |
| CO 3    | increas<br>employ                                                                                                    | se the                                                                                                    | ent motivational theories and methods to e productivity and job satisfaction of                                     | Apply   | (K3)   |          |                              |  |
| CO 4    |                                                                                                    |                                                                                                    | complexities associated with management of havior in the organization.                                              | Analy   | ze (K4 | )        |                              |  |

| CO 5 | Applying the theories of leadership in the work environment. | Applying (K3) |
|------|--------------------------------------------------------------|---------------|

- 1. Judge, T. A., Robbins, S. P. (2018). Organizational Behavior. United Kingdom: Pearson Education Limited.
- 2. Luthans, K. W., Luthans, F., Luthans, B. C. (2021). Organizational Behavior: An Evidence-Based Approach Fourteenth Edition. United States: Information Age Publishing, Incorporated.

- 1. <u>Steven L. McShane Mary Ann Von Glinow</u> Himanshu Rai, (2022), Organizational Behavior,9th Edition, Tata McGrawHill.
- 2. Udai Pareek and Sushama Khanna (2018), Understanding Organization Behaviour ,4E, Oxford University Press
- 3. Gupta C.B (2014), A Textbook of Organisational Behaviour with Text and Cases. India, S. Chand Publishing.

| Course (                                      | Code                                                                                                    | AMIBA0202                                                                                                    | Code AMIBA0202 L T P C                        |                         | Credit  |                                              |
|-----------------------------------------------|----------------------------------------------------------------------------------------------------|----------------------------------------------------------------------------------------------------|-----------------------------------------------|-------------------------|---------|----------------------------------------------|
| Course 7                                      | Γitle                                                                                                    | Financial Accounting-I                                                                                                    | 3                                             | 1                       | 0       | 4                                            |
| Course (                                      | Objectiv                                                                                                    | e: Objective of this course is to:                                                                                                    | Durat                                         | tion:                   | 40 H    | ours                                         |
| 1                                             | Help st                                                                                                    | udents to acquire conceptual knowledge of the finance                                                                                                    | al accou                                      | unting                  |         |                                              |
| 2                                             | Enable                                                                                                    | the students to acquire knowledge about the recording                                                                                                    | g of bus                                      | siness                  | trans   | actions,                                     |
|                                               |                                                                                                    | ng trial balances, and final accounts.                                                                                                    | U                                             |                         |         | ,                                            |
| 3                                             | Unders                                                                                                    | tand how depreciation methods and stock valuation                                                                                                    | n techr                                       | niques                  | are     | used in                                      |
|                                               | busines                                                                                                    | <u> </u>                                                                                                    |                                               | •                       |         |                                              |
| 4                                             | Enable                                                                                                    | the students to understand the concepts of busin                                                                                                    | ess rela                                      | ted c                   | oncep   | ts: hire                                     |
|                                               | -                                                                                                    | se system and installment system,                                                                                                    |                                               |                         |         |                                              |
| 5                                             |                                                                                                    | tand the concepts of consignment and joint-venture.                                                                                                    |                                               |                         |         |                                              |
| Pre-requ                                      | iisites: E                                                                                                    | asic Knowledge of Accounting.                                                                                                    |                                               |                         |         |                                              |
|                                               |                                                                                                    | Course Contents / Syllabus                                                                                                    |                                               |                         |         |                                              |
| UNIT-I                                        |                                                                                                    | Theoretical Framework                                                                                                    |                                               |                         |         | 8 Hour                                       |
| Accounti                                      | ng as ai                                                                                                    | information system, the users of financial account                                                                                                    | ing info                                      | rmati                   | on an   | d their need                                 |
| Qualitati                                     | ve char                                                                                                    | acteristics of accounting, information. Functions,                                                                                                    | advanta                                       | ages                    | and !   | limitations of                               |
|                                               | -                                                                                                    | ches of accounting. Bases of accounting; cash basis                                                                                                    |                                               |                         |         |                                              |
|                                               |                                                                                                    | ng principles. Financial accounting standards: Conce                                                                                                    |                                               |                         | roced   | ure for issuin                               |
|                                               |                                                                                                    | ards in India. International Financial Reporting Standa                                                                                                    | rds (IFF                                      | RS).                    | 1       |                                              |
| UNIT-II                                       |                                                                                                    | <b>Accounting Process</b>                                                                                                    |                                               |                         |         | 8 Hour                                       |
| and Reve<br>Sheet(So                          | enue exp<br>le Propri                                                                                                    | f a business transaction to preparation of trial balance enditure & receipts, Preparation trial balance, Profit etorship only).                                                                                                    | and Lo                                        |                         |         | t and Balanc                                 |
| UNIT-II                                       | I                                                                                                    | Depreciation and Stock Valuation Technique                                                                                                    | S                                             |                         |         | 8 Hou                                        |
| Disposal valuation Average.  UNIT-IV Accounti | of deprise of the second of the second of th | hods of computing depreciation: straight line method eciable assets-change of method. Inventories: Meaory Record Systems: periodic and perpetual. Method Accounting for Hire Purchase and Installment and Purchase Transactions, Journal entries and ledge and the second for large value items including default and perpetual. | ning. Sods: FII  ods: FII  ot Syste  er accou | Signifi<br>FO, L<br>em, | i the   | of inventor and Weighte  8 Hour books of Hir |
| system.                                       | and Hire                                                                                                    | purchaser for large value items including default and                                                                                                    | ı reposs                                      | session                 | ı, stoc | ck and debtor                                |
| UNIT-V                                        |                                                                                                    | Accounting for Consignment, and Joint Vent                                                                                                    | ure                                           |                         |         | 8 Hour                                       |
|                                               |                                                                                                    | atures, Accounting treatment in the books of the consi                                                                                                    |                                               | d cons                  | ianec   |                                              |
| Joint Vei                                     | nture: Ac                                                                                                    | counting procedures: Joint Bank Account, Records N only his own transactions. (Memorandum joint vent                                                                                                    | Iaintain                                      | ed by                   | _       |                                              |
| Course                                        | Course outcome: At the end of course, the student will be able to:                                                                                                    |                                                                                                    |                                               |                         |         |                                              |
| CO 1                                          | CO 1 To understand accounting concepts, principles, Understand (K2) conventions, and accounting standards.                                                                                                    |                                                                                                    |                                               |                         |         |                                              |
| CO 2                                          | To cre<br>accorda<br>Principl                                                                                                    | nce with Generally Accepted Accounting                                                                                                    | Create (I                                     | <b>Χ</b> 6)             |         |                                              |
| CO 3                                          |                                                                                                    | ze the concepts of Depreciation methods and aluation techniques.                                                                                                    | Analyzir                                      | ng (K                   | 4)      |                                              |

| CO 4 | To understand the Accounting for Hire Purchase and Installment System. | Understand (K2) |
|------|------------------------------------------------------------------------|-----------------|
| CO 5 | To understand and creating accounting Consignment, and Joint Venture.  | Create (K6)     |

- 1. Paresh Shah (2018)- Financial Accounting for management (Oxford University Press, 2nd Edition)
- 2. Khan and Jain (2016) Financial Management (Tata McGraw Hill, 7th Ed.)

- 1. Maheshwari S N & Maheshwari S K (2016) A text book of Accounting for Management (Vikas, 10th Edition)
- 2. Pandey I M (2019)- Financial Management (Vikas, 11th Ed.)
- 3. Khan and Jain (2016) Financial Management (Tata McGraw Hill, 7th Ed.)
- 4. Horne Wachowicz (2016)- Fundamentals of Financial Management (Pearson, 13th Ed)

| <b>Course Code</b>                                                                                                    | AMIBA0201                                                                                                    | L                                                | T                  | P    | Credit        |  |
|----------------------------------------------------------------------------------------------------|----------------------------------------------------------------------------------------------------|--------------------------------------------------|--------------------|------|---------------|--|
| Course Title                                                                                                    | <b>Business Communication</b>                                                                                                    | 3                                                | 0                  | 0    | 3             |  |
| Course objective                                                                                                    | e: Objective of this course is to:                                                                                                    | Objective of this course is to: <b>Duration:</b> |                    |      |               |  |
| 1                                                                                                    | Understand business communication process and principles for effective communication in business.                                                                                                    |                                                  |                    |      |               |  |
| 2                                                                                                    | Develop the ability to research and write a documented par                                                                                                    | er an                                            | d/or to            |      |               |  |
|                                                                                                    | give an oral presentation.                                                                                                    |                                                  |                    |      |               |  |
| 3                                                                                                    | Develop the ability to use non -verbal communication in bus use technology to facilitate the communication process.                                                                                                    | iness                                            | and to             |      |               |  |
| 4                                                                                                    | Develop the ability to give presentation in business and to a employment                                                                                                    | ppear                                            | for                |      |               |  |
| 5                                                                                                    | Apply basic principles of critical thinking, problem solv<br>technical proficiency in the development of exposition and a                                                                                                    | _                                                |                    |      |               |  |
| Prerequisites: S                                                                                                    | Student must have basic understanding of General Manager                                                                                                    | _                                                |                    |      |               |  |
| 1 11                                                                                                    | Course Contents / Syllabus                                                                                                    |                                                  |                    |      |               |  |
| UNIT-I                                                                                                    | Introduction to Business Communication                                                                                                    |                                                  |                    |      | 8 Hours       |  |
| importance of                                                                                                    | <ul> <li>process of communication –characteristics of succommunication in management – communication struin crisis barriers to communication. Case Studies</li> <li>Oral and Written Communication</li> </ul>                                                                                                    |                                                  |                    |      |               |  |
| Oral communic                                                                                                    | ation: What is oral Communication - principles of success                                                                                                    | ful or                                           | al com             | mur  | nication –    |  |
|                                                                                                    | sation control – reflection and empathy: two sides of effect                                                                                                    |                                                  |                    |      |               |  |
| clarity in writing. The 3X3 writing.                                                                                                    | ing – non – verbal communication. Written communication of principles of effective writing – approaching the writing g process for business communication: Pre writing – Writing – coherence – electronic writing process.                                                                                                    | g pro                                            | cess sy            | stei | matically:    |  |
| UNITI-III                                                                                                    | <b>Business Letters</b>                                                                                                    |                                                  |                    |      | 8 Hours       |  |
| positive and ne report writing.                                                                                                    | s and reports: Introduction to business letters – writing roughtive messages- writing memos – what is a report purport Presentation skills: What is a presentation – elements of dvanced visual support for business presentation types of very memory types of very memory memory | ose,<br>f pre                                    | kinds a<br>sentati | nd   | objectives of |  |
|                                                                                                    | 1 2 4                                                                                                    | na:                                              |                    |      |               |  |
| Employment communication: Introduction – writing CVs – Group discussions – interview skills Impact of Technological Advancement on Business Communication networks – Intranet – Internet – e mails – SMS – teleconferencing – video conferencing. Case Studies                |                                                                                                    |                                                  |                    |      |               |  |
| Unit-V                                                                                                    | Group Communication                                                                                                    |                                                  |                    |      | 8 Hours       |  |
| Group communication: Meetings – Planning meetings – objectives – participants – timing – venue of meetings – leading meetings. Media management – the press release press conference – media interviews Seminars – workshop – conferences. Business etiquettes. Case Studies. |                                                                                                    |                                                  |                    |      |               |  |
| Course outcolli                                                                                                    | e: At the end of course, the student will be able                                                                                                    |                                                  |                    |      |               |  |

| CO 1 | Apply business communication strategies and principles to prepare effective communication for domestic and international business situations. | Applying (K3)      |
|------|----------------------------------------------------------------------------------------------------|--------------------|
| CO 2 | Gaining an understanding of effective oral communication skills and emerging electronic modes of communication                                | Understanding (K2) |
| CO 3 | Developing effective presentation skills and Interview skills                                                                                 | Create (K6)        |
| CO 4 | Developing effective employment communication skills.                                                                                         | Create (K6)        |
| CO 5 | Developing effective Group Communication techniques                                                                                           | Create (K6)        |

- 1. Bovee&Thill (2018)— Business Communication Essentials A Skill Based Approach to Vital Business English. Pearson.
- 2. Kulbhushan Kumar & R.S. Salaria (2018), Effective Communication Skills, Khanna Publishing House, Delhi

- 1. Bisen & Priya (2016) Business Communication (New Age International Publication)
- 2. Kalkar, Suryavanshi (2019), Sengupta-Business Communication(Orient Blackswan)
- 3. Varinder Bhatia (2020), Business Communications, Khanna Publishing House
- 4. AshaKaul (2019), Business Communication, Prentice Hall of India

| Course Co                                                     | ode .                                                                                                    | AM             | IBA0256                                                                                                    | L                  | T           | P            | C      | redit    |  |
|---------------------------------------------------------------|----------------------------------------------------------------------------------------------------|----------------|----------------------------------------------------------------------------------------------------|--------------------|-------------|--------------|--------|----------|--|
| Course Title Da                                               |                                                                                                    | Dat            | a Analytics using Spreadsheet                                                                                                   | 0                  | 0           | 4            |        | 2        |  |
|                                                               |                                                                                                    |                | Objective of this course is to:                                                                                                 | Duration: 40 Hours |             |              |        |          |  |
| 1 Develop understanding of basic spreadsheet tools.           |                                                                                                    |                |                                                                                                    |                    |             |              |        |          |  |
| 2                                                             | Apply Excel formulas and functions.                                                                         |                |                                                                                                    |                    |             |              |        |          |  |
| _                                                             | Interpret data using sorting, filtration & conditional formatting.                                          |                |                                                                                                    |                    |             |              |        |          |  |
| 4                                                             | Create various Excel charts.                                                                                |                |                                                                                                    |                    |             |              |        |          |  |
| 5                                                             | 5 Organize and lay out model elements                                                                       |                |                                                                                                    |                    |             |              |        |          |  |
| _                                                             |                                                                                                    |                | student must understand basic computer term                                                                                     | inolog             | gy, mu      | st have      | know   | ledge    |  |
| of input an                                                   | d outp                                                                                                    | put d          |                                                                                                    |                    |             |              |        |          |  |
| Course Contents / Syllabus UNIT-I Introduction to Spreadsheet |                                                                                                    |                |                                                                                                    |                    |             |              |        | Hours    |  |
|                                                               |                                                                                                    |                | Introduction to Spreadsheet                                                                                                    |                    |             |              |        |          |  |
| Number, F                                                     | Format<br>s, Intr                                                                                           | tting<br>trodu | dsheet history, Getting Started with Excel, g, Data Formatting, Working with Cells and ction to Excel Tables, Auto-fill, Custom | d Ra               | nges i      | n Exc        | el, Ma | naging   |  |
| UNIT-II                                                       |                                                                                                    |                | Spreadsheet Formulas                                                                                                    |                    |             |              | 8      | Hours    |  |
|                                                               |                                                                                                    |                | s, Logical Formulas in Excel, Math Formulas stats Formulas in Excel, Text Formulas in Ex                                        |                    |             | -            |        |          |  |
| UNIT-III                                                      |                                                                                                    |                | Data Analysis Overview                                                                                                    |                    |             |              |        | Hours    |  |
| Named Ran<br>Formatting                                       | •                                                                                                    |                | el, Data Validation in Excel, Data Sorting and Fi                                                                               | ltering            | in Exc      | el, Usi      | ng Con | ditional |  |
| UNIT-IV                                                       |                                                                                                    |                | Spreadsheet Charts                                                                                                    |                    |             |              |        | Hours    |  |
|                                                               |                                                                                                    | , Dif          | ferent types of charts, Formatting Chart Obg the Legend, Showing and Hiding the Data                                            |                    |             | ing the      | e Char | t Type,  |  |
| UNIT-V                                                        |                                                                                                    |                | Spreadsheet Tools                                                                                                    |                    |             |              |        | Hours    |  |
| Renaming                                                      | Spreads                                                                                                    | n Spr<br>dshee | eadsheets, Selecting Multiple Spreadsheets, Insets, Splitting the Screen, Freezing Panes, Copprotecting worksheets              |                    |             |              |        |          |  |
| Course ou                                                     | tcome                                                                                                    | e: A           | t the end of course, the student will be able                                                                                   | e to:              |             |              |        |          |  |
| CO 1 A                                                        | Acquire the skills necessary to navigate Excel  Analyze (I                                                  |                |                                                                                                    |                    |             | 1)           |        |          |  |
| CO 2 In                                                       | Implement formulas and functions                                                                            |                |                                                                                                    | Create (K6)        |             |              |        |          |  |
| $CO_{J}$                                                      | Analyze Data using sorting, filtration & conditional formatting.                                            |                |                                                                                                    |                    |             | Analyze (K4) |        |          |  |
| CO 4 C                                                        | Construct different excel charts.                                                                           |                |                                                                                                    |                    | Create (K6) |              |        |          |  |
| se                                                            | Understand what-if analysis and scenarios, sensitivity analysis, and other classic models.  Understand (K2) |                |                                                                                                    |                    |             |              |        |          |  |
| Text book                                                     | S                                                                                                    |                |                                                                                                    |                    |             |              |        |          |  |

- 1. Excel 2010 Power Programming with VBA by John Walkenbach, Wiley
- 2. Excel for Beginners by M L Humphrey, M L Humphrey
- 3. Managerial Decision Modeling with Spreadsheets by Balakrishnan (Author), Pearson Education India

- 4. <a href="https://www.w3schools.com/googlesheets/index.php">https://www.w3schools.com/googlesheets/index.php</a>
- 5. <a href="https://www.javatpoint.com/excel-tutorial">https://www.javatpoint.com/excel-tutorial</a>
- 6. <a href="https://www.tutorialspoint.com/excel/index.htm">https://www.tutorialspoint.com/excel/index.htm</a>
- 7. https://www.youtube.com/watch?v=27dxBp0EgCc
- 8. https://www.youtube.com/watch?v=UWvRG5BkuN